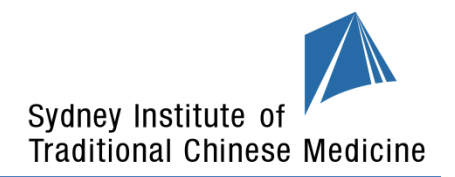

## **APPLICATION TO VIEW EXAM**

**Note:** Exam Papers are **view only**, and are to be returned to administration.

- A student wishing to view an exam must complete this application (one application per unit of study) and submit it to the Administration Office within six (6) weeks of the results being issued.
- Exams can ONLY be viewed after the results are released up till Week 2 of the subsequent semester. Exams CANNOT be viewed during days when exams are held, including deferred and supplementary exams.
- Valid reasons for viewing a script must be given, for example if your performance in the exam is significantly lower than your usual performance and you expected to do better.
- Please allow two (2) working days to process this request.
- The student will be notified by email of the date and time at which the exam may be viewed.
- Students are allowed to view their own exam papers only. Students are required to present their ID cards to the viewing session. The viewing session will be 15 minutes and supervised by SITCM staff.
- Exam papers may NOT be copied, photographed or retained by the student under any circumstances.
- A student who is not satisfied with the marking of an examination may, on written application, appeal against the final assessments results of a unit within five (5) days of the results being issued.

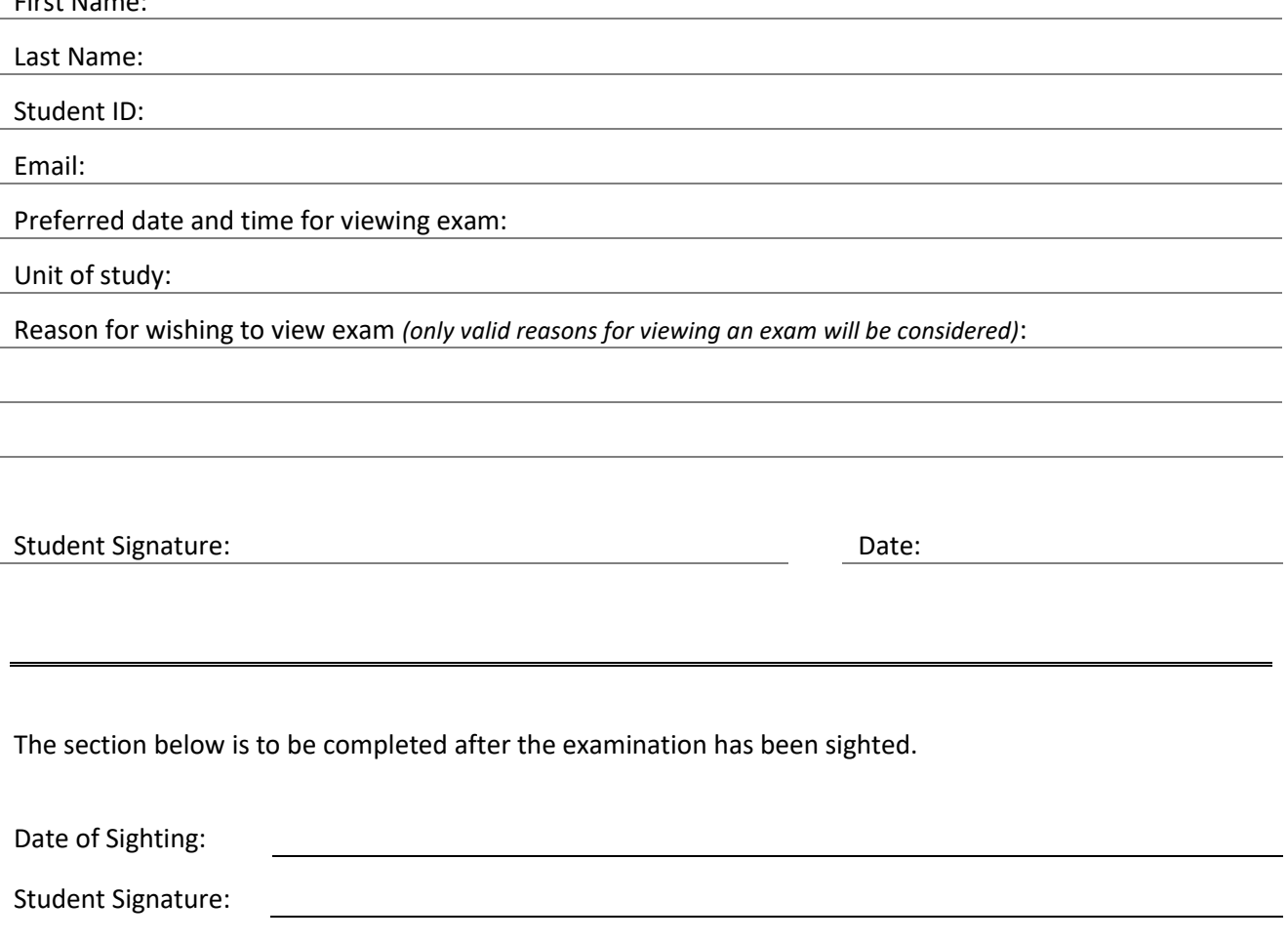

First Name: